## **PID\_RAC1\_REG\_PATHWAY**

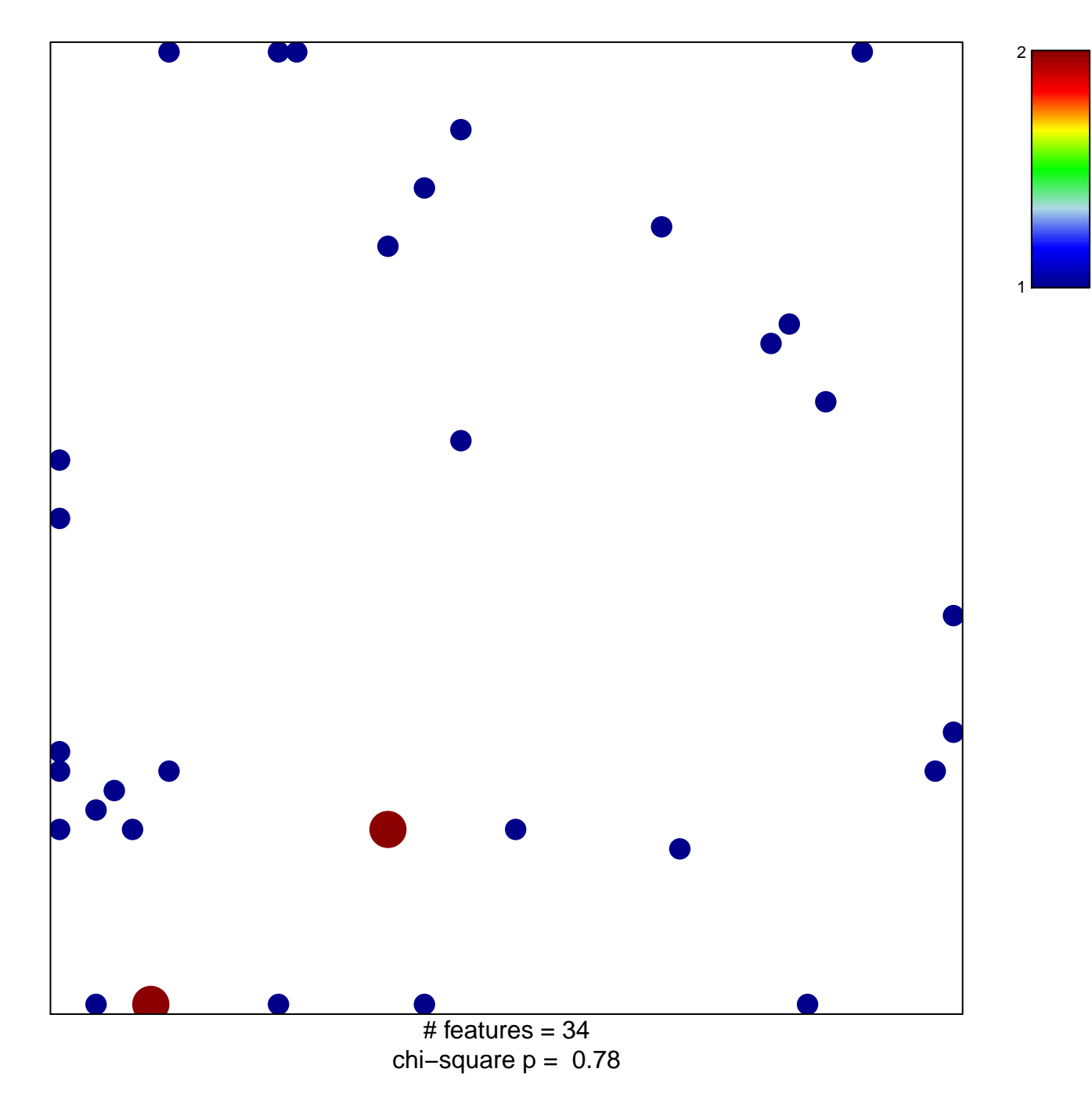

## **PID\_RAC1\_REG\_PATHWAY**

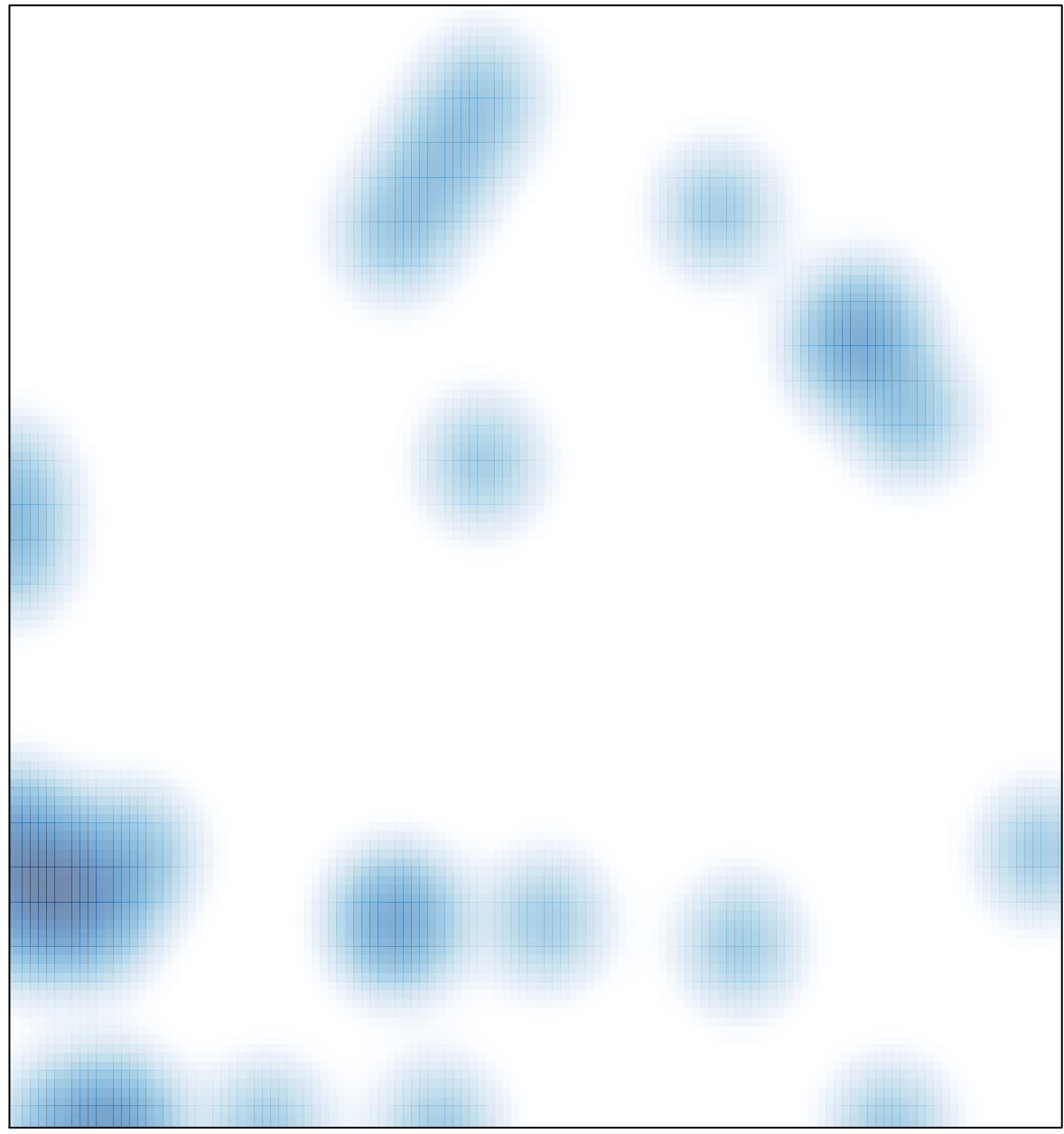

 $#$  features = 34, max = 2